# **Требования к оформлению статей для печати в сборнике трудов XIIIКонгресса молодых ученых Университета ИТМО**

### **УДК**

Далее на первой строчке (выровнять по левому краю – в левом верхнем углу): индекс универсальной десятичной классификации (УДК). Печать УДК вместе с цифрами выполняется прописными буквами. УДК приведены в электронном классификаторе: <http://teacode.com/online/udc/>

Через интервал с выравниванием по центру прописными буквами приводится название статьи научной работы.

#### **НАЗВАНИЕ СТАТЬИ**

С новой строки приводятся фамилия, инициалы автора (студента или аспиранта), соавторы указываются в строчку через запятую. Под ФИО ссылками указываются полные наименования организаций (выравнивание по левому краю, курсив).

*Иванов И.И.<sup>1</sup> (статус), Петров П.П.<sup>2</sup>(статус), Сидорова Е.И.<sup>1</sup>(статус)*

*1 – Полное название организации*

#### *2 – Полное название организации*

С новой строки приводится степень, звание, инициалы и фамилия научного руководителя, название организации в соответствии с полной редакцией устава, если авторы и руководитель из Университета ИТМО, то название организации не заполняется (выравнивание по левому краю, курсив).

*Научный руководитель – степень, звание Смирнова И.И.<sup>2</sup>*

#### *2 – Полное название организации*

Через интервал с красной строки приводятся контактные e-mail статьи (выравнивание по левому краю, курсив):

#### *e-mail: kmu@itmo.ru*

Через интервал указывается тема научно-исследовательской работы (НИР), в рамках которой выполнена работа (по выполнению хоздоговорных и госбюджетных НИР, грантов, договоров о содружестве):

*Работа выполнена в рамках темы НИР №620150 «Повышение эффективности энергетических систем путем использования аккумуляторов тепловой энергии».*

Через интервал без абзацного отступа приводятся аннотация статьи (5–6 строк) и ключевые слова. Аннотация и ключевые слова должны иметь: междустрочный интервал 1, шрифт Times New Roman – 11 пт. Ключевых слов должно быть не менее 5.

#### **Аннотация**

В работе рассмотрено применение псевдозерновой культуры киноа в качестве нетрадиционного сырьевого ингредиента для российского потребителя с целью создания многокомпонентных рецептур, что обосновано ее высокой пищевой ценностью и содержанием белка отличительного качества для рационализации использования традиционных сырьевых ресурсов с целью разработки сбалансированных продуктов питания.

#### **Ключевые слова**

Киноа, разработка рецептур, белковая составляющая продукта, аминокислотный состав, мороженое.

# **Минимальный объем статьи – 3 полные страницы.**

**Рекомендуемая структура текста статьи.** В первом абзаце необходимо представить содержательную постановку рассматриваемого вопроса, краткий анализ известных решений, критику их недостатков, преимущество и особенности предлагаемого подхода.

В основном тексте должна быть представлена постановка решаемой задачи, изложены и разъяснены, при необходимости доказаны полученные утверждения и выводы, приведены результаты экспериментальных исследований или моделирования, иллюстрирующие сделанные утверждения.

В последнем абзаце необходимо кратко сформулировать основные результаты, прокомментировать их и указать направления дальнейшего развития проблемы.

В конце статьи приводится список использованных источников *(не более 5 позиций)*.

**Правила оформления текста статьи.** Статья должна быть полностью сверстана в любом из текстовых редакторов Microsoft Word:

- шрифт Times New Roman  $12 \text{ }\text{π}$ ;
- выравнивание по ширине;
- междустрочный интервал 1;
- поля сверху и слева 25 мм;
- снизу 20 мм;

– справа – 20 мм.

Каждый абзац текста статьи начинается с отступа размером в 10 мм. Не допускается вставка графических изображений векторного формата, в том числе созданных с помощью инструментов Microsoft Word. Точки в конце заголовка, названия рисунков и таблиц не ставятся.

Принятые обозначения расшифровываются непосредственно в тексте. Не следует употреблять сокращенных слов, кроме общепринятых (т.е., т.д., т.п.). В конце предложения после многоточия и сокращений вида т.д., т.п. дополнительной точки не ставится. Падежные окончания ставятся только у порядковых числительных.

*Правильно*: "10-го", "10-й".

*Неправильно*: "10-тый", "10-ый".

При наборе текста следует различать "дефис" и "тире".

Знаки препинания (.,;:) не отделяются пробелом от слова, за которым следуют. Кавычки и скобки (""( )[ ]) не отделяются пробелами от слова или выражения внутри них.

### **В тексте статьи ОБЯЗАТЕЛЬНО должны быть ссылки на источники, указанные в списке литературы.**

Авторам необходимо следить за наличием пробелов в списках и ссылках, а также между знаком процента и единицы измерения от числа, которые необходимо ставить слитным (неразрывным) пробелом "Ctrl+Shift+пробел":

#### *Правильно Неправильно*

стр. 17; рис. 3; п. 2; 50%; 2 мм стр.17; рис.3; п.2; 50 %; 2мм

Авторам необходимо следить за расстоянием между формулами, набранными в редакторе формул:

*Правильно Неправильно*  $a = b + c, d = e + b$   $a = b + c, d = e + b$ 

Формулы набираются в редакторе **Microsoft Equation 3.0** или лучше MathType. Отдельные переменные в тексте допускается набирать в текстовом режиме. Не допускается вставлять формулы из пакетов MatCad и MathLab.

Параметры стиля Microsoft Equation должны быть следующими:

- текста Times New Roman, прямой;
- функции Times New Roman, прямой;
- переменной Times New Roman, наклонный;
- греческих букв Symbol, прямой;
- символов Symbol, прямой;
- матрицы-вектора Times New Roman, прямой, полужирный;
- чисел Times New Roman, прямой.

Настройку стиля формул можно выполнить через меню Microsoft Equation 3.0: «Стиль» > «Определить…».

Размеры шрифтов должны быть: обычный – 14 pt, крупный индекс – 10 pt, мелкий индекс – 8 pt, крупный символ – 16 pt, мелкий символ – 12 pt. Установку размера шрифтов можно выполнить через меню Microsoft Equation 3.0: «Размер» > «Определить…».

# **В тексте не допускается преобразование формулы в формат рисунка.**

Формулы, на которые в статье делаются ссылки, следует печатать с новой строки. При этом формулы нумеруются в порядке следования по тексту статьи. Нумеровать следует только те формулы, на которые необходимы ссылки. После каждой формулы должны стоять запятая или точка (нельзя ставить точку или запятую в редакторе формул) в соответствии с контекстом. Ссылка в тексте на формулу обозначается числом в круглых скобках: (1), (2), (3), которые ставятся табулированием на расстоянии 14 см с помощью маркера на верхней линейке.

*Пример*:

Размерность всех физических величин должна соответствовать Международной системе единиц измерений (СИ) или разрешенных к употреблению наравне с ними. Единицы

измерения и приставки к ним должны быть указаны русскими буквами. Ссылки на использованные источники указываются в конце предложения, точка ставится после скобок:

#### *Правильно Неправильно*

 $[3]$ .

В списке использованных источников при обозначении интервала страниц, ставится короткое тире правым Ctrl+правый минус.

648–654. 648-654.

Название рисунка ставится непосредственно под объектом (шрифт Arial 11, прямой) и не должно включаться в формат рисунка.

Подрисуночные надписи не должны дословно дублироваться в тексте.

Заголовок рисунков отделяется от остального текста пустыми строками.

Единственный рисунок подписывается словом «рисунок», и при ссылках нужно писать слово «рисунок» без сокращения. Если рисунков несколько, то рисунки нумеруются и ссылаются так: «... на рис. 2 ...» (выравнивание по центру).

Рис. 1. Позитив [1]

Графики, диаграммы и иные изображения вставляются в статью как растровые изображения с разрешением не менее 300dpi. Рекомендуется экспортировать созданные

#### *Правильно Неправильно*

 $a = b + c$ . (1)

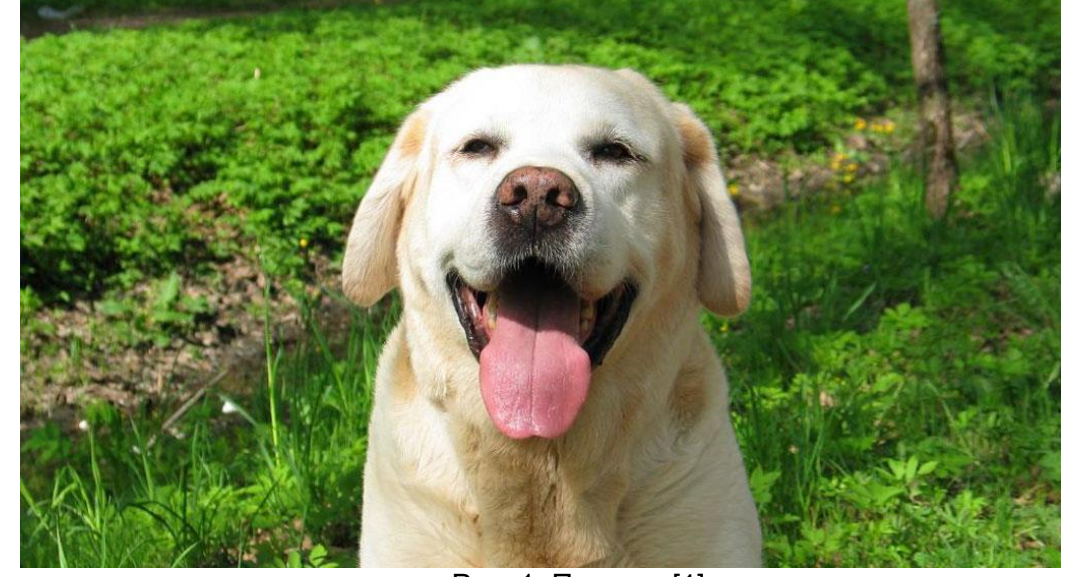

изображения в файл растрового формата без использования сжатия с потерями (например, \*.png, \*.tiff). Полученный файл вставляется в соответствующее место статьи. Все подписи на изображениях должны соответствовать шрифту Arial либо Calibri, кегль не менее 12, начертание обычное.

Обтекание рисунка ОБЯЗАТЕЛЬНО «в тексте».

Размеры изображений не должны превышать 0,5 страницы по вертикали.

Таблицы располагаются после первого упоминания о них в тексте. При этом они не должны дублировать графики. Заголовок таблицы начинается со слова «Таблица» и ее номера по порядку, располагается над таблицей справа без отступа (шрифт Arial 11, начертание обычное). Под словом таблица пишется заголовок таблицы (шрифт Arial 11, начертание жирное, выравнивание по центру). (Табличные данные или располагаются по центру, или выравниваются по левому краю (шрифт Times New Roman 11, начертание обычное). Единственная таблица подписывается словом «Таблица». При ссылках в тексте на единственную таблицу нужно писать слово «таблица» без сокращения. Если таблиц несколько, то таблицы нумеруются и ссылаются так: «... в табл. 1 ...». Заголовок таблиц отделяется от остального текста пустыми строками.

Таблица 1

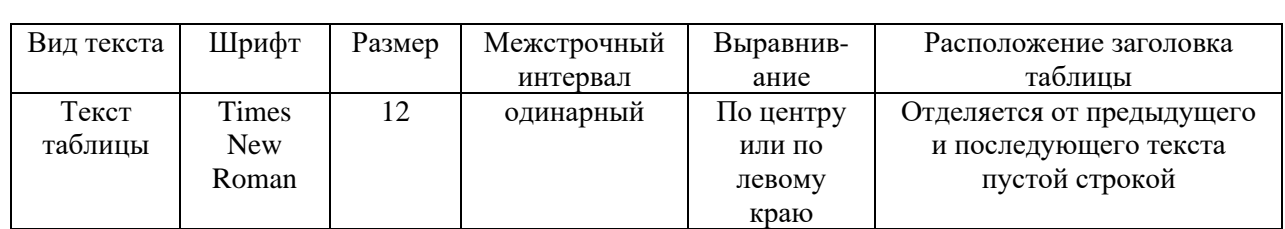

#### **Правила оформления таблиц**

#### **Правила оформления списков (перечней)**

Списки оформляются при помощи абзацного отступа, начинаются с тире, маленькой буквы, пункты, кроме последнего, заканчиваются точкой с запятой. Последний пункт списка заканчивается точкой:

Форматирование текста: Форматирование текста:

- жирность;
- наклон;
- подчеркивание;
- индексы.

#### *Правильно Неправильно*

- Жирность.
- Наклон,
- Подчеркивание,
- индексы.

#### *Примеры нумерованных и буквенных списков*:

Форматирование текста: Форматирование текста:

- 1. Жирность;
- 2. Наклон;
- 3. Подчеркивание;
- 4. Индексы.

Форматирование текста: Форматирование текста:

### *Правильно Неправильно*

- 1. жирность.
- 2. наклон,
- 3. подчеркивание,
- 4. индексы.

### *Правильно Неправильно*

1) жирность; 1) Жирность.

- 2) наклон;
- 3) подчеркивание;
- 4) индексы.

Форматирование текста: Форматирование текста:

- а) жирность;
- б) наклон;
- в) подчеркивание;
- г) индексы.

### 2) Наклон,

- 3) Подчеркивание,
- 4) Индексы.

# *Правильно Неправильно*

а) Жирность. б) Наклон, в) Подчеркивание, г) Индексы.

Допускается обозначение только раздела **«Список использованных источников».** Прочие разделы, например, «Введение, цель работы, актуальность, заключение и пр.», а также простая нумерация не допускаются.

**Правила оформления списка использованных источников.** Список использованных источников (далее – список) приводится в конце статьи. Список составляется в порядке ссылок в тексте, которые помещаются в квадратные скобки, например: [1]. Шрифт списка Times New Roman 12 pt, обычный. Нумерация списка автоматическая, без абзаца.

Список приводится в соответствии с требованиями ГОСТ 7.1 «Библиографическая запись. Библиографическое описание. Общие требования и правила составления» общим списком по следующим правилам:

- для журнальных статей: фамилия и инициалы авторов, название статьи, название журнала, год, номер тома, номер выпуска, страницы;
- для книг: фамилия и инициалы авторов, полное название книги, место издания (город), издательство, год, общее число страниц в издании;
- для статей в сборнике: фамилия и инициалы авторов, название статьи, название сборника, место издания, издательство, год, номер тома или выпуска (если сборник периодический), страницы;
- для патентов и авторских свидетельств: вид патентного документа, его номер, название страны, выдавшей документ, индекс МКИ, название изобретения, автор(ы), дата подачи заявки, дата публикации и сведения об официальном издании, где опубликованы сведения о патентном документе, сведения о приоритете;
- для депонированных рукописей: фамилия и инициалы автора, полное название рукописи, наименование организации, год издания, общее количество страниц, место депонирования;
- для электронных ресурсов список приводится в соответствии с ГОСТ 7.82 «Библиографическая запись. Библиографическое описание электронных ресурсов. Общие требования и правила составления» – фамилия, имя, отчество автора (если ресурс имеет автора), полное название ресурса, место и год его создания, режим доступа.

При упоминании в тексте списка иностранных фамилий в скобках дается их оригинальное написание (за исключением общеизвестных имен, встречающихся в энциклопедии, и имен, на которые даются ссылки в списке литературы).

Необходимо обратить внимание на следующее:

- перед годом, номером журнала, страницей и т.д., ставится короткое тире правым Ctrl+правый минус;
- перед ссылкой на электронный ресурс должно быть или: название ресурса, название статьи, раздела и т.д.

**Правила оформления списка использованных источников.** Список использованных источников (далее – список) приводится в конце статьи. Список составляется в порядке ссылок в тексте, которые помещаются в квадратные скобки,

например: [1]. Шрифт списка Times New Roman 12 pt, обычный. Нумерация списка автоматическая, без абзаца.

Список приводится в соответствии с требованиями ГОСТ 7.1 «Библиографическая запись. Библиографическое описание. Общие требования и правила составления» общим списком по следующим правилам:

- для журнальных статей: фамилия и инициалы авторов, название статьи, название журнала, год, номер тома, номер выпуска, страницы;
- для книг: фамилия и инициалы авторов, полное название книги, место издания (город), издательство, год, общее число страниц в издании;
- для статей в сборнике: фамилия и инициалы авторов, название статьи, название сборника, место издания, издательство, год, номер тома или выпуска (если сборник периодический), страницы;
- для патентов и авторских свидетельств: вид патентного документа, его номер, название страны, выдавшей документ, индекс МКИ, название изобретения, автор(ы), дата подачи заявки, дата публикации и сведения об официальном издании, где опубликованы сведения о патентном документе, сведения о приоритете;
- для депонированных рукописей: фамилия и инициалы автора, полное название рукописи, наименование организации, год издания, общее количество страниц, место депонирования;
- для электронных ресурсов список приводится в соответствии с ГОСТ 7.82 «Библиографическая запись. Библиографическое описание электронных ресурсов. Общие требования и правила составления» – фамилия, имя, отчество автора (если ресурс имеет автора), полное название ресурса, место и год его создания, режим доступа.

При упоминании в тексте списка иностранных фамилий в скобках дается их оригинальное написание (за исключением общеизвестных имен, встречающихся в энциклопедии, и имен, на которые даются ссылки в списке литературы).

Необходимо обратить внимание на следующее:

- перед годом, номером журнала, страницей и т.д., ставится короткое тире правым Ctrl+правый минус;
- перед ссылкой на электронный ресурс должно быть или: название ресурса, название статьи, раздела и т.д.

#### **Примеры оформления списка использованных источников**

Однотомные издания:

• Книги

1. Семенов В.В. Философия: итог тысячелетий. Философская психология. – Пущино: ПНЦ РАН, 2000. – 64 с.

2. Малков М.П. Справочник по теплофизическим основам криогеники / Под ред. И.П. Смирнова. – М.: Энергоатомиздат, 1985. – 432 с.

- 3. Чуриловский В.Н. Теория оптических приборов. –Л.: Машиностроение, 1966. 564 с.
- 4. Вальд А. Последовательный анализ / Пер. с англ. М.: Физматгиз, 1960. 328 с.
- 5. Allen T. Powder Sampling and Particle Size Determination. Elsevier, 2003. 682 р.

6. Справочник конструктора точных приборов / Под ред. И.Я. Левина. – М.: Государственное издательство оборонной промышленности, 1953. – 616 с.

• Патентные документы Запись под заголовком:

1. Пат. 2187888 Российская Федерация, МПК<sup>7</sup> Н 04 В 1/38, Н 04 J 13/00. Приемопередающее устройство / Чугаева В.И.; заявитель и патентообладатель Воронеж. научно-исслед. ин-т связи. – № 2000131736/09; заявл. 18.12.00; опубл. 20.08.02, Бюл. № 23(IIч.). – 3с.: ил.

2. Заявка 1095735 Российская Федерация, МПК<sup>7</sup> В 64G 1/00. Одноразовая ракетаноситель / Тернер Э.В. (США); заявитель Спейс Системз/Лорал, инк.; пат. поверенный Егорова Г.Б. – № 2000108705/28; заявл. 07.04.00; опубл. 10.03.01, Бюл. № 7 (Iч.); приоритет 09.04.99, №09/289, 037 (США). – 5 с.: ил.

3. Пат. RU 144834 (U1), МПК7 H01 H1/66, H01 H51/28. Многоконтактное коммутирующее устройство // Лабковская Р.Я. (RU), Ткалич В.Л. (RU), Пирожникова О.И. (RU); заявитель и патентообладатель Университет ИТМО (RU). – No. 2014117061/07; заявл. 25.04.2014; опубл. 10.09.14. – 2 c.

4. Система идентификации автотранспорта и оповещения водителя для предотвращения аварий на железнодорожном переезде / Калинин В.А., Ефимов В.В., Арбузников С.В., Скворцов А.Г., Дикарев В.И.; пат. RU 2519169; заявл. 09.01.13; опубл. 10.06.14.

• Промышленные каталоги:

Оборудование классных комнат общеобразовательных школ: каталог. – М.: Изд-во МГПУ, 2002. – 235 с.

Многотомные издания:

1. Гиппиус З.Н. Сочинения: в 2 т. – М.: Лаком-книга: Габестро, 2001–2002.

2. Казьмин В.Д. Справочник домашнего врача. В 3 ч. Ч. 2. Детские болезни. – М.: АСТ: Астрель, 2002. – 503 с.

3. Видяпин В.И. Бакалавр экономики. Хрестоматия в 3-х т. Т. 1. – М.: Триада, 1999. – 696 с.

• Научные статьи:

1. Денисенко С.А., Камус С.Ф., Пименов Ю.Д., Тергоев В.И., Папушев П.Г. Светосильный широкоугольный телескоп АЗТ-33ВМ // Оптический журнал. – 2009. –  $N<sub>2</sub>$  76(10). – C. 48–51.

2. Непомнящих В.А., Подгорный К.А. Порождение правил поискового поведения динамической системой // IV-я Всероссийская научно-техническая конференция «Нейроинформатика-2002». Сб. научных трудов. – 2012. – Ч. 1. – С. 110–116.

3. Букачакова Л.Ч., Арсеньева Т.П. Алтайский кисломолочный напиток чеген // Молочная промышленность. – 2014. – № 3. – С. 68–69.

4. Boehm B. and Basili V. Software Defect Reduction Top 10 List // IEEE Computer Society. – 2001. – V. 34. – № 1. – P. 135–137.

5. Куцакова В.Е., Кременевская М.И., Филипян А.В. Об интенсивной технологии выращивания и тепловой переработке плодов томатов // Хранение и переработка сельхозсырья. – 2001. – № 2. – С. 29–31.

6. Усольцев А.А., Ильина А.Г. Векторное управление вентильным двигателем в безредукторном следящем электроприводе // Научно-технический вестник СПбГУ ИТМО. – 2007. – Вып. 44. – С. 147–153.

7. Гуров И.П., Жукова Е.В., Левшина А.В. Применение метода оптической когерентной томографии для изучения предметов искусства, выполненных в технике интарсии // Научно-технический вестник информационных технологий, механики и оптики. – 2012. – № 3(79). – С. 55–59.

8. Абрамов Л.О. Исследование и создание системы мониторинга параметров технологического оборудования с применением облачного программного обеспечения и нереляционных баз данных // Альманах научных работ молодых ученых Университета ИТМО. – 2017. – Т. 5. – С. 4–7.

9. Тимофеевский А.Л., Бороздкин С.В., Сайфулин Т.И. Верификация численного моделирования течения хладоносителя в буферном баке системы холодоснабжения // Научный журнал НИУ ИТМО. Серия «Процессы и аппараты пищевых производств». –  $2014. - N<sub>2</sub>4. - C. 214-221.$ 

• Электронный ресурсы:

1. Алексеев Г.В., Аксенова О.И. Использование математического моделирования для ресурсосберегающих пищевых производств // Процессы и аппараты пищевых производств – № 3(21) – 2014 [Электронный ресурс] – Режим доступа: http://processes.ihbt.ifmo.ru/file/article/10410.pdf (дата обращения: 03.02.2020).

2. Суслинников А. Система распознавания дорожных знаков [Электронный ресурс]. – Режим доступа: www.systemsauto.ru (дата обращения: 03.02.2020.

3. Инструкция по заполнению и мониторингу портфолио в системе дистанционного обучения НИУ ИТМО [Электронный ресурс]. – Режим доступа: http://de.ifmo.ru/ (дата обращения: 03.02.2020).

4. BVH File Specification [Электронный ресурс]. – Режим доступа: http://www.character-studio.net/bvh\_file\_specification.htm (дата обращения: 03.02.2020).

5. Liu Ce, Shum Heung-Yeung, Freeman W.T. Face Hallucination: Theory and Practice [Электронный ресурс]. – Режим доступа: http://www.imageprocessingplace.com/downloads\_V3/root\_downloads/tutorials/FaceHallucin ation\_IJCV--Theory%20and%20Practice.pdf (дата обращения: 03.02.2020).

6. Katunzi B.R. Structure of Typical Iot Setup [Электронный ресурс]. – Режим доступа: http://www.theseus.fi/bitstream/handle/10024/119418/katunzi\_bernard.pdf?sequence=1 (дата обращения: 03.02.2020).

7. [Электронный ресурс]. – Режим доступа: http://arsagera.ru/ (дата обращения: 03.02.2020).

• Авторефераты и диссертации:

1. Аксарин С.М. Исследование поляризационных методов и технологий согласования волоконно-оптических и интегрально-оптических волноводов: автореф. дис. на соиск. уч. степени канд. физико-матем. наук. – СПб.: НИУ ИТМО, 2014. – 19 с.

2. Пенской А.В. Разработка и исследование архитектурных стилей проектирования уровневой организации встроенных систем: автореф. дис. … канд. техн. наук : 05.13.12 / Пенской А.В. – СПб., 2016. – 169 с.

3. Табачков А.Г. Конструкторско-технологическая унификация микрообъективов с учетом автоматизации их сборки: диссерт. канд. техн. наук. – СПб., 2011. – 142 c.

4. Ушамирский А.К. Диверсификация предприятий оборонной промышленности России: автореф. диссерт. [Электронный ресурс]. – Режим доступа: http://geum.ru/ecaref/diversifikatsiya-predpriyatiy-oboronnoy-promyshlennosti-rossii.php, своб.

• ГОСТы и инструкции:

1. ГОСТ Р 54954-2012. Корма и кормовые добавки для непродуктивных животных. Термины и определения. – Введен 01.04.2013. – М.: Стандартинформ, 2013. – 3 с.

2. ГОСТ 8.777-2011. Дисперсный состав аэрозолей и взвесей. Определение размеров частиц по дифракции лазерного излучения. – Введен 01.01.2013. – М.: Стандартинформ,  $2012. - 12$  c.

3. Инструкция по эксплуатации железнодорожных переездов МПС России: утв. МПС РФ от 29.06.98 № 288 ЦП-566. – М.: Транспорт, 1998. – 112 с.

# **ВНИМАНИЕ!**

**Статьи без аннотации, ключевых слов и списка использованных источников не принимаются.**

**Заверенные экземпляры текста статьи должны быть подписаны автором и научным руководителем НАСТОЯЩЕЙ ПОДПИСЬЮ. Подпись ставится в конце статьи с расшифровкой или в начале около фамилий.**